้บริษัท ฝึกอบรมและสัมมนาธรรมนิติ จำกัด

จัดอบรมหลักสูตรออนไลน์ <mark>ผ่าน 200m</mark>

**สงวนลิขสิทธิ์ รหัส 21/1461Z**

หัวขอ้สมัมนา

 $\frac{1}{2}$ 

 $\frac{1}{\sqrt{2}}$ 

# *"*สรุปภาษีขายของออนไลนเรื่องที่หลายคนเขาใจผิด*"* **การ ตรวจสอบภาษี พ่อค้า-แม่ค้าออนไลน์** ลาสุด

## **ของ สรรพากร**

#### ภาษี "นากลัว" ถา "ไมรู/ไมเขาใจ"

SCAN เพอื่ จองสัมมนา ผิดพลาดอาจถึงขึ้นเลิกกิจการ หรือถูกฟองลมละลาย

- นทา<del>ษีย้อนหลัง</del><br>ารให้สรรพากร<br>% **ของยอดขาย**<br>รมสรรพากร พ่อค้า-แม่ค้าออนไลน์ <mark>ต้องทำอย่างไ</mark>ร? เมื่อ ถูกตรวจสอบ/ ได้หมายเรียก /โดนภาษีย้อนหลัง<br><mark>- ชี้จุดเสี่ยง!! </mark> การตรวจสอบรายได้จากการรับ-โอนเงิน, การนำส่งข้อมูลบัญชีธนาคารให้สรรพากร
	- ี ชี้จุดเสี่ยง!! การตรวจสอบรายได้จากการรับ-โอนเงิน, การนำส่งข้อมูลบัญชีธนาคารให้สรรพากร
	- ียอดขายต่อเดือน /ต่อปี เท่าไหร่ต้องจด VAT <mark>ระวัง!</mark> เบี้ยปรับ 2 เท่า เสียภาษีสูงสุด 21% ของยอดขาย

2.ระวัง!!ยอดรับ-โอนเงินกับการตรวจสอบรายได้ของพ่อค้า-แม่ค้าออนไลน์ 3.<br>|<br>|<br>|<br>| บรรยายโดย **อาจารย์รุ่งทิพย์ ธัญวงษ์** อดีตเจ้าหน้าที่ตรวจภาษีชำนาญการพิเศษ กรมสรรพากร

#### หัวขอสัมมนา

D

Update anan

- 1. วิธีการตรวจสอบกาษีจากการขายสินค้าออนไลน์ของสรรพากร
- 2. การตรวจสอบรายการรับ-โอนเงินจากบัญชีธนาคาร และการนำส่งข้อมูลบัญชีธนาคารให้สรรพากร
- 3. 10 ประเด็นความเสี่ยงดานรายได-รายจายของพอคา-แมคาออนไลนที่สรรพากรตรวจสอบ เชน
	- บัญชีเงินฝาก การรองเรียน/ การลอซื้อ การตรวจสอบรายไดดวยระบบอิเล็กทรอนิกส
	- เอกสารที่ถือเปนคาใชจายไดไมตองหาม ดูอยางไร .- รายไดจากการขาย และรายไดสวนตัว
- 4. ไดรับชำระจากโครงการคนละครึ่ง, เราชนะ, ม.33 เรารักกัน เสียภาษีอยางไร
- 5. การเช็คยอดขายจาก Shopee/ Lazada/ Market Place ของพอคา-แมคาออนไลน
- 6. ทำอยางไรเมื่อสรรพากรเรียกตรวจสอบ และใหพิสูจนรายได
- ศทาน 1.8 ลานบาท ตองจด งคา<br>ตีพื้มรูป/ ใบกำกับภาษีอย่างย่อ<br>.<br>คราก้ไงอย่างไร  $\frac{1}{2}$ กับรายรับ<br>การต้องจด VAT ์<br>1.ความรับ<br>ความีอย่างย่อ<br>ความหา รายได้เกิน 1.8 ล้านบาท ต้องจด VAT<br>ภาาษีเต็มรูป/ ใบกำกับภาษีอย่างย่อ รายไค้เกิน 1.8 ล้าน<br>รายไค้เกิน 1.8 ล้าน<br>วภาษีเต็มรูป/ ใบกำก่ ต้องจด VAT<br>ษีอย่างย่อ ต้องจด VAT<br>ษีอย่างย่อ<br>-.<br>ล้านบาท ต้องจด VAT<br>บทำกับภาษีอย่างย่อ .ล้านบาท ต้องจด VAT<br>บทำกับภาษีอย่างย่อ<br>-ทานสามารถดูรายละเอียดเพิ่มเติมไดที่ www.dst.co.th สำรองที่นั่งไดที่ Tel 02-555-0700 กด 1, 02-587-6860-64 Fax 02-555-0710 7. ขายสินค้าผ่าน Shopee/ Lazada/ Facebook/ Application อื่นๆ/ หน้าเพจ-เว็บไซต์ รายได้เกิน 1.8 ล้านบาท ต้องจด VAT
	- หลักเกณฑ์การออกใบกำกับภาษีที่ถูกต้อง กรณีใดต้องออกใบกำกับภาษีเต็มรูป/ ใบกำกับภาษีอย่างย่อ
	- รายไดเกิน 1.8 ลานบาทแตไมไดจดทะเบียนภาษีมูลคาเพิ่ม
	- ภาษีที่ต้องนำส่ง เบี้ยปรับ .- .- .- .- .- .- เงินเพิ่ม
- 
- 8. จุดที่สรรพากรตรวจสอบการออกและใชใบกำกับภาษีปลอม
	- ไมจด VAT แตออกใบกำกับภาษีโทษหนักจำคุก 7 ปตอใบ พรอมเบี้ยปรับ เงินเพิ่ม
- 9. การตรวจสอบ Stock สินค้า/ สินค้าไม่ตรงกับรายงาน/ สินค้าขาด-เกิน สินค้าใน Stock สูง จะแก้ไขอย่างไร

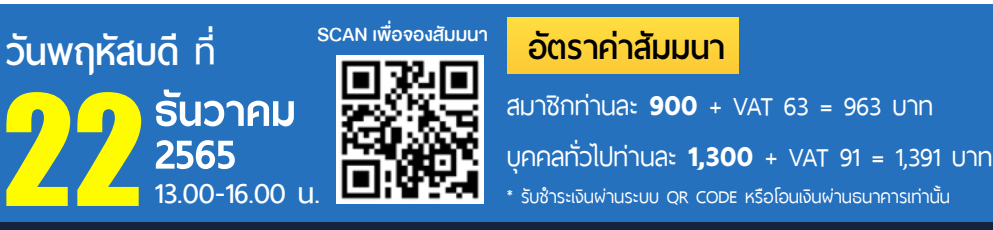

ทานสามารถดูรายละเอียดเพิ่มเติมไดที่ [www.dst.co.th](http://www.dst.co.th) สำรองที่นั่งไดที่ Tel. 02-555-0700 กด 1, 02-587-6860-64

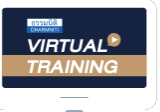

บริษัท ฝึกอบรมและสัมมมาธรรมมิติ จำกัด

จัดอบรมหลักสตรออนไลน์ ผ่าน **ค**ำ

หลักสูตรนี้ ไม่นับชั่วโมง

ผู้ทําบัญชี**และ** ผู้สอบบัญชี

### <u>้ ขั้นตอน</u>การสมัครและเข้าใช้งาน

zoom

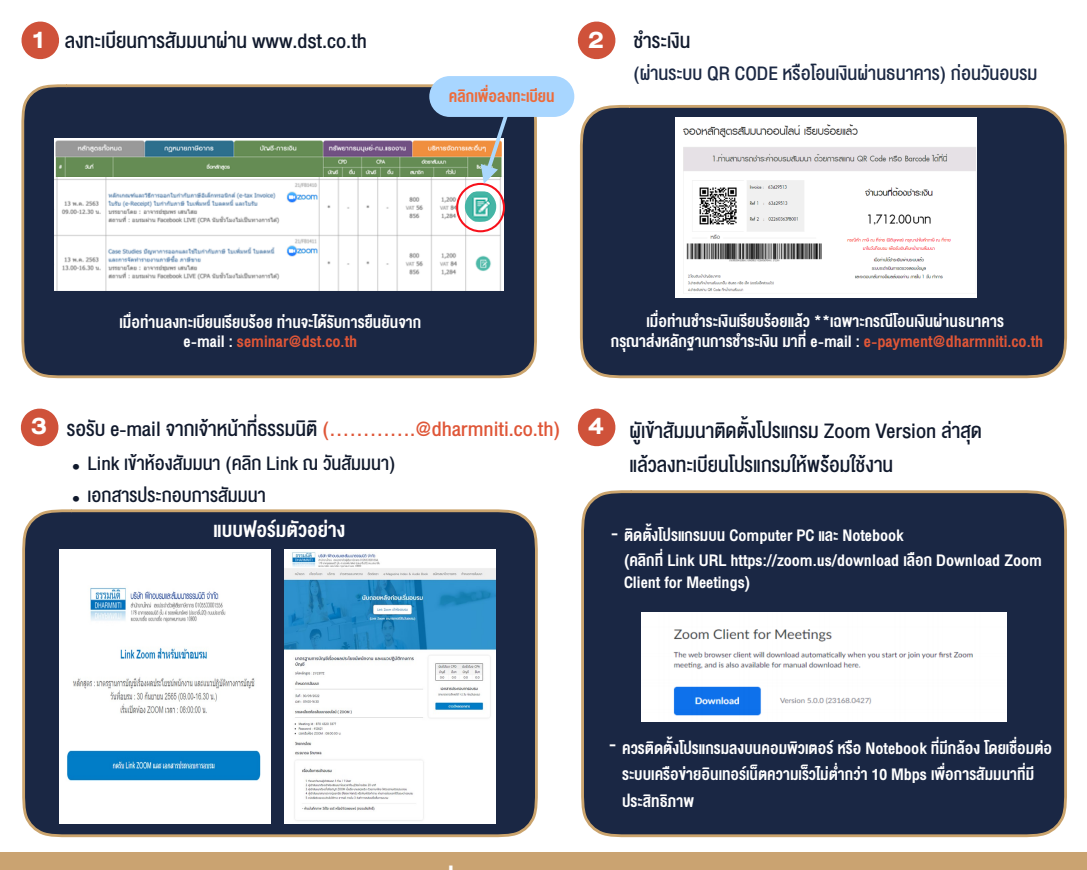

#### เงื่อนไขการเขาอบรม

- 1. กำหนดจำนวนผูเขาสัมมนา 1 ทาน / 1 User
- 2. ผูเขาสัมมนาตองเขาหองสัมมนากอนเวลาที่ระบุไวอยางนอย 20 นาที
- 3. ผูเขาสัมมนาตองตั้งชื่อบัญชี ZOOM เปนชื่อ-นามสกุลจริง ด้ายภาษาไทย ให้ตรงตามบัตรประชาชน
- 4. ผูเขาสัมมนาสามารถกดปุมยกมือ (Raise Hand) พิมพ์ข้อคำถามผ่<u>านช่องทางแชทได้ในระหว่างการอบรม</u>
- 5. หนังสือรับรองจะจัดสงใหทาง e-mail ภายใน 3 วันทำการ หลังเสร็จสิ้นการอบรม
- 6. เมื่อทานชำระเงินบริษัทฯจะสง Link การเขาสัมมนาและไฟลเอกสาร ้ล่างหน้า 3 วันทำการก่อนวันสัมมนา โดยทางบริษัทฯ ขอสงวนสิทธิ์ ี่ ในการยกเลิ<u>กแล</u>ะคืนเงินทุกกรณี

#### - หามบันทึกภาพ วีดีโอแชรหรือนำไปเผยแพร (สงวนลิขสิทธิ์) -

**สํารองที่นั่งออนไลน์ที่ www.dst.co.th Call center 02-555-0700 กด 1 ,02-587-6860-4**